# **NM Fishing Report Documentation** *Release 0.1.3*

**Nathan Henrie**

**Jul 24, 2023**

# **Contents**

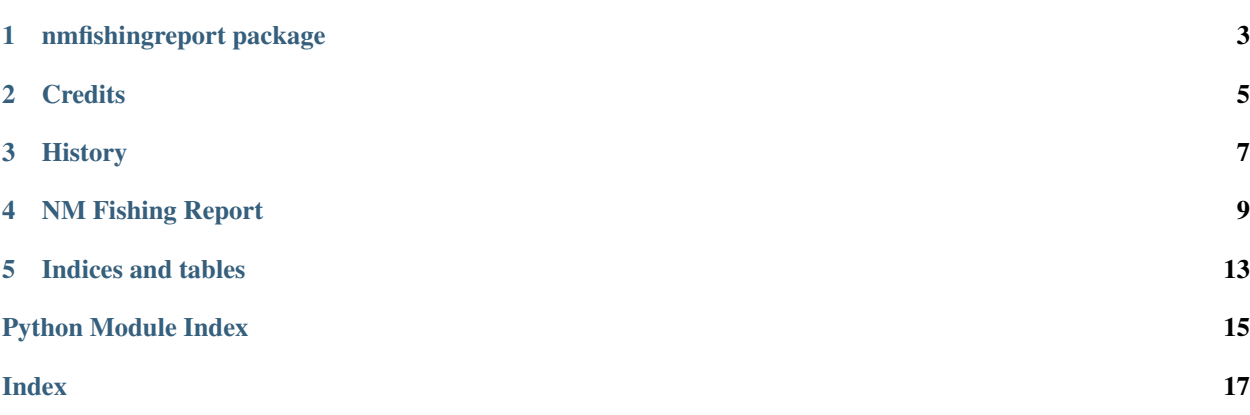

Contents:

nmfishingreport package

### <span id="page-6-2"></span><span id="page-6-0"></span>**1.1 Submodules**

- **1.2 nmfishingreport.internet\_on module**
- **1.3 nmfishingreport.nmfishingreport module**
- <span id="page-6-1"></span>**1.4 Module contents**

## **Credits**

# <span id="page-8-0"></span>**2.1 Development Lead**

• Nathan Henrie [nate@n8henrie.com](mailto:nate@n8henrie.com)

### **2.2 Contributors**

• None yet. Why not be the first?

# **History**

#### <span id="page-10-0"></span>**3.1 0.1.3 :: 20210901**

- Use pathlib to make it easier to use ~ in config.ini
- Update to pyproject.toml

#### **3.2 0.1.2 :: 20210525**

• Try to fix the setup.py. Should have pushed to PyPI test first!

### **3.3 0.1.1 :: 20210525**

- Accomodate minor change to the post-pandemic website layout
- Use black, update deps and python versions
- Travis -> GitHub Actions

### **3.4 0.1.0 :: 20160613**

• First release on GitHub / PyPI.

#### NM Fishing Report

#### <span id="page-12-0"></span>master: [master branch build status](https://github.com/n8henrie/nmfishingreport/actions/workflows/python-package.yml)

Scrapes the NM Dept of Game and Fish fishing report

- Free software: MIT
- Documentation: https://nmfishingreport.readthedocs.org

#### **4.1 Features**

- Scrapes fishing report into sqlite database
- Writes to a text file the reports for a specified list of spots
	- Basic Markdown format
	- I use this to output to a Dropbox folder for easy access on mobile
- Monitors for keywords and can optionally use a custom notification script when those keywords appear in a report

#### **4.2 Introduction**

The NM Dept of Game and Fish publishes [a biweekly fishing report.](http://www.wildlife.state.nm.us/fishing/weekly-report/) This script scrapes the report into a database so I can see how various spots fare throughout the year. It send me a [Pushover](https://pushover.net/) notification whenever the report for one of my favorite spots has any of the buzzwords I've selected.

#### **4.3 Dependencies**

• Python3

- OS X or Linux
- See requirements.txt

### **4.4 Quickstart**

- 1. Copy config-sample.ini (recommended: rename to config.ini, which is .gitignored)
- 2. Modify config (see section below)
- 3. pip3 install nmfishingreport
- 4. python3 -m nmfishingreport -c /path/to/your-config.ini

#### **4.4.1 Development Setup**

- 1. Clone the repo: git clone https://github.com/n8henrie/nmfishingreport && cd nmfishingreport
- 2. Make a virtualenv: python3 -m venv . venv
- 3. Install dev setup: ./.venv/bin/pip install .[dev]

# **4.5 Configuration**

I recommend you start with config-sample.ini. I've tried to add comments to make it somewhat selfexplanatory. A few notes:

- You'll need to make sure your spelling matches NMDGF for fav\_spots.
- I've included my database file with some reports going back to 2015
	- There are likely several holes from times when the NMDGF updated their website and broke the script or times that my computer wasn't running
	- If you want to want to continue with my existing database, copy it to a more reasonable filename (recommended: fishing\_reports.db), and use it as db in your config
	- The filename fishing\_reports.db is .gitignore-d
	- I'll try to update the provided file from time to time

#### **4.5.1 Notification config**

If you know a bit of Python, you can optionally provide a notification script if you want to get a push notification (or email or what have you) when certain keywords show up in the report for one of your  $f$ av\_spots. The file should expose a bare function notify that accepts two arguemnts:

- 1. A dictionary containing the following keys:
	- spot: the fishing spot triggering the notification
	- report: the text of that spot's fishing report
	- url: the URL for the fishing report
- 2. The path to your config file

Because it accepts a path to your config file, you can add a section to your config file to include usernames and passwords for the notification script if needed. For example, in the extras/ directory I've included my (working) notify. py for Pushover – it pulls my Pushover credentials from my config file, which is kept out of version control.

Be forewarned that nmfishingreport loads the notification script to execing its contents, which I'm sure could have security ramifications or lead to data loss if you aren't careful. Leave the NOTIFY section out of your config to avoid this entirely.

#### **4.6 Acknowledgements**

• NM Dept of Game and Fish!

#### **4.7 Troubleshooting / FAQ / Examples**

- How can I get info out of an sqlite database?
	- I'm not terribly good at sqlite either, so here's how to convert it to a csv file that you can open in your spreadsheet app of choice:

```
* sqlite3 -header -csv fishing_reports.db "SELECT * FROM
nm_fishing_reports;" > fishingreport.csv
```
- Some other ideas on looking at the contents:
	- Dump all reports to your screen:
		- \* sqlite3 fishing\_reports.db 'SELECT \* FROM nm\_fishing\_reports;'
	- Show the 10 most recent reports:
		- \* sqlite3 fishing\_reports.db 'SELECT \* FROM nm\_fishing\_reports ORDER BY date DESC LIMIT 10; '
	- Show the 5 most recent reports for the Jemez waters:
		- \* sqlite3 fishing\_reports.db 'SELECT date, report FROM nm\_fishing\_reports WHERE spot LIKE "%Jemez%" ORDER BY date DESC LIMIT 5;'
	- Show the most recent spot to have had the word "excellent" in the report:
		- \* sqlite3 fishing\_reports.db 'SELECT date, spot FROM nm\_fishing\_reports WHERE report LIKE "% excellent %" ORDER BY date DESC LIMIT 1;'
	- Show what times of year the Jemez fishing has been "very good" or "excellent":
		- \* sqlite3 fishing\_reports.db 'SELECT date FROM nm\_fishing\_reports WHERE (report LIKE "% very good %" OR report LIKE "% excellent %") AND spot LIKE "%Jemez%";'
- How can I run nmfishingreport automatically?
	- If you're on OS X, I've included an example launchd plist in  $\text{extras}$  /

Indices and tables

- <span id="page-16-0"></span>• genindex
- modindex

Python Module Index

<span id="page-18-0"></span>n

nmfishingreport, [3](#page-6-1)

# Index

## <span id="page-20-0"></span>N

nmfishingreport (*module*), [3](#page-6-2)